## [Fußball-Torte Rezept - Motivkuchen Brasilien - Eierlikör-Apfelkuchen](https://eieiei.verpoorten.de/eierlikoer-rezepte/Backen/Fussball-Torte-Rezept-Motivkuchen-Brasilien-Eierlikoer-Apfelkuchen-vom-Blech.html) [vom Blech](https://eieiei.verpoorten.de/eierlikoer-rezepte/Backen/Fussball-Torte-Rezept-Motivkuchen-Brasilien-Eierlikoer-Apfelkuchen-vom-Blech.html)

## **Zutaten**

Fußball-Torte Rezept zur WM ''Motivkuchen Brasilien''

200 ml Verpoorten Original Eierlikör 4 Eier 120 g Zucker 375 g Mehl 1 Tüte Backpulver 4 Äpfel 100 ml Sahne 500 g Rollfondant Vanillegeschmack Puderzucker Speisefarben nach Wahl

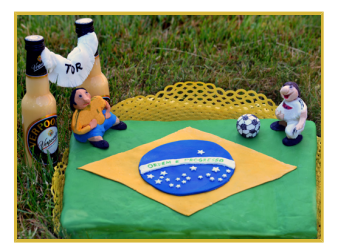

## **Zubereitung**

Mehl mit Backpulver mischen. Zucker, Eier, Sahne und VERPOORTEN ORIGINAL Eierlikör hinzufügen. Zu einem Teig verrühren. Äpfel schälen, entkernen und in große Würfel schneiden. Unter den Teig rühren. Den Teig auf ein gefettetes Backblech geben. Im vorgeheizten Backofen bei 200 Grad etwa 30 Minuten backen. Den Kuchen komplett auskühlen lassen.

Den Rollfondant zerteilen und nach Wunsch mit Speisefarben einfärben. Auf einer mit Puderzucker bestäubten Arbeitsplatte ausrollen und den Kuchen damit dekorieren (hierzu am besten den Kuchen vorher etwas anfeuchten). Kleine Fußballspieler aus Fondant modellieren und auf den Fußballkuchen setzen.

## **Leser-Tipp**

Man kann den Kuchen vor dem Dekorieren auch in zwei Teile schneiden und dann passend zum jeweiligen Spiel die Fußballkuchen mit den Nationalfarben der zwei Spielgegner färben. Nach dem Spiel kann man den Gegner einfach aufessen :-) Ich habe mich für die brasilianische Flagge entschieden als kleine Hommage an das Gastgeberland.

Link zum Rezept: [Fußball-Torte Rezept - Motivkuchen Brasilien - Eierlikör-Apfelkuchen vom Blech](https://eieiei.verpoorten.de/eierlikoer-rezepte/Backen/Fussball-Torte-Rezept-Motivkuchen-Brasilien-Eierlikoer-Apfelkuchen-vom-Blech.html)